## 技術ノート KGTN 2015060402

## 現 象

[GGH5.X] Android クライアントで、サーバーのデスクトップを利用する方法は?

## 説 明

下記のスクリーンショットのように,ホスト情報 (接続情報) の Options 欄で –desktop を指定して下さい.

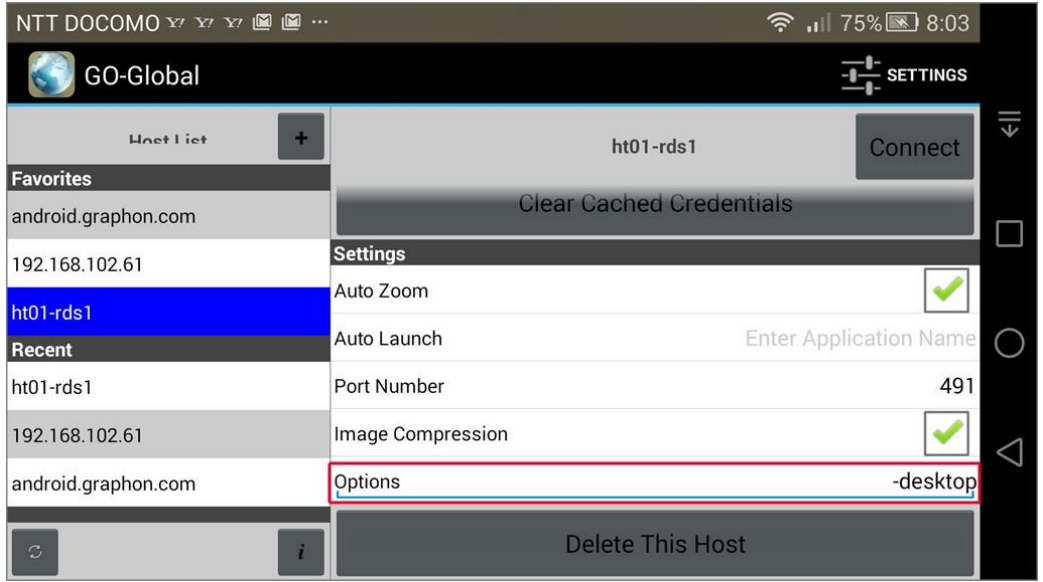

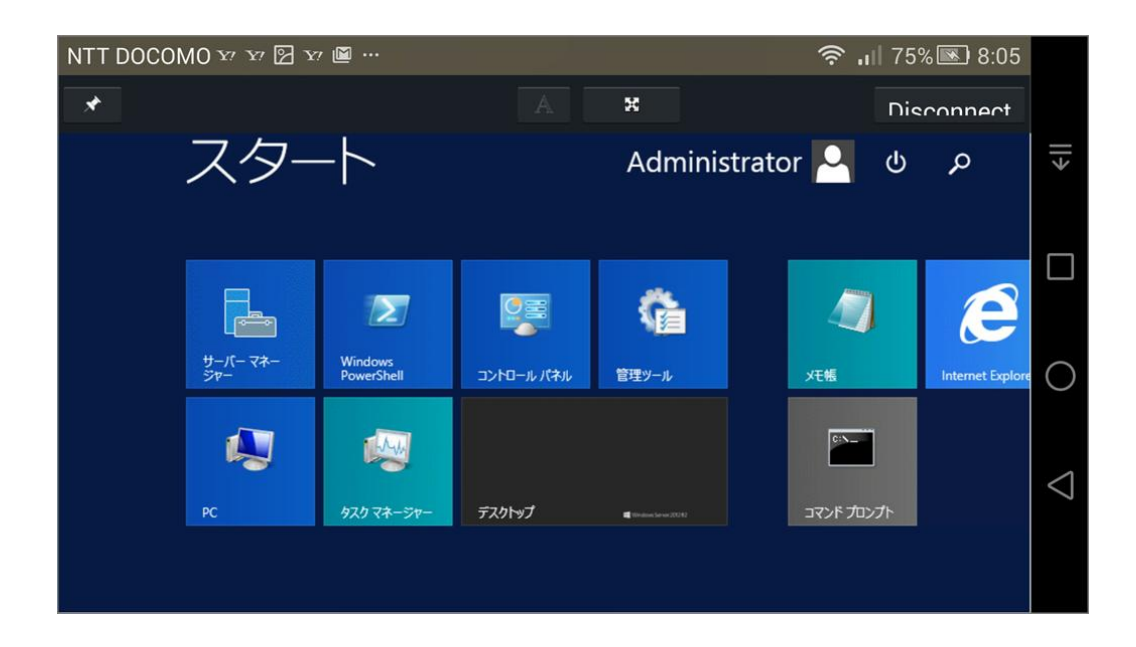

Last reviewed: Jun 04, 2015 Status: DRAFT Ref: NONE Copyright © 2015 kitASP Corporation